## <<AutoCAD

<<AutoCAD

- 13 ISBN 9787122115140
- 10 ISBN 7122115143

出版时间:2011-8

页数:194

PDF

更多资源请访问:http://www.tushu007.com

## <<AutoCAD

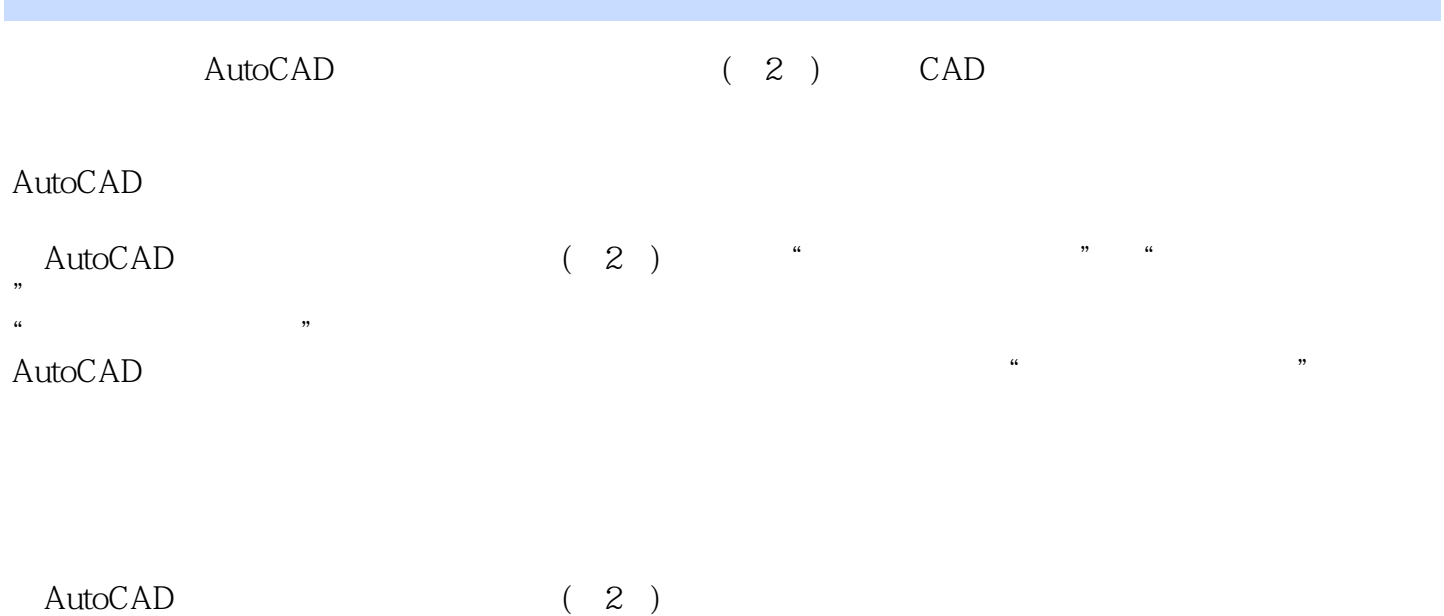

, CAD and  $\alpha$  and  $\alpha$  and  $\alpha$  are  $\alpha$  and  $\alpha$  and  $\alpha$  are  $\alpha$  and  $\alpha$  are  $\alpha$  and  $\alpha$  are  $\alpha$  and  $\alpha$  are  $\alpha$  and  $\alpha$  are  $\alpha$  and  $\alpha$  are  $\alpha$  and  $\alpha$  are  $\alpha$  and  $\alpha$  are  $\alpha$  and  $\alpha$  are  $\alpha$  and  $\alpha$  AutoCAD

#### <<AutoCAD

 $1$ 1 AutoCAD  $1.1$  $1.2$  $1.3$ 1.31  $1--$  AutoCAD  $1.32 \t 2$ —  $1.33 \t 3$ ——  $1.34 \t 4$ ——  $1.35 - 5$ —  $1.4$  $\overline{\phantom{a}}$  2  $21$ 22 23  $231 \t 1--$  A4  $232$   $2- 233 \t 3$ —  $234 \t 4$ — 24  $\overline{\phantom{a}}$  3  $31$ 32 33  $331 \t 1$ ——  $332 \quad 2$ —  $333 - 3$ -- $334 + 335 - 5$ —  $336 \ 6$ -- $34$  项目4 精确绘图工具 4.1 42 43  $431 \t 1$ —  $432 \t 2$ —  $433 \quad 3$ — 4.4  $5<sub>5</sub>$  $5.1$ 5.2 5.3 5.31 1 5.32 2

# <<AutoCAD

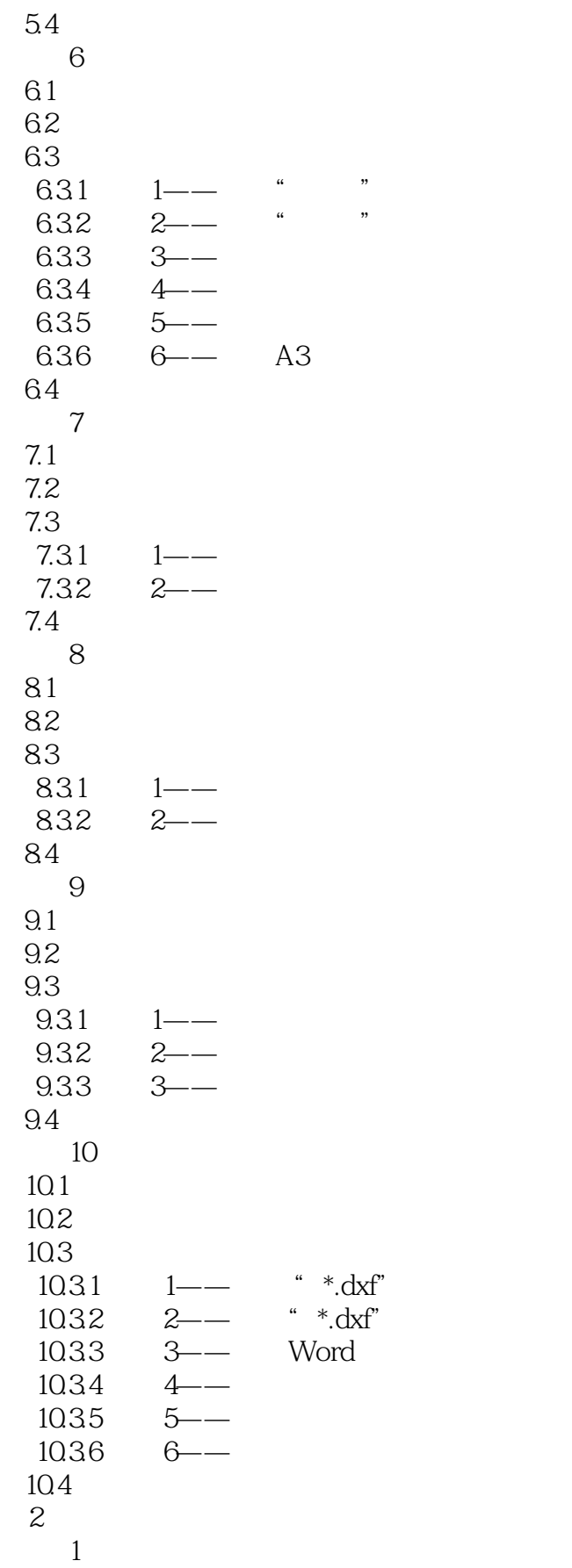

<<AutoCAD

 $\overline{2}$ 

实训3 绘制组合体三视图

实训4 绘制等轴测图

 $5<sub>5</sub>$ 

 $6$ 

## , tushu $\overline{\text{CO7}}$ .com

## <<AutoCAD

- $\gamma$ 
	-
	-
- $8<sub>l</sub>$ 
	-
	-
- 实训9 绘制三维实体
	-

实训10 绘制装配图

A AutoCAD B ITAT<br>C ITAT C ITAT<br>D ITAT D ITAT<br>E ITAT ITAT

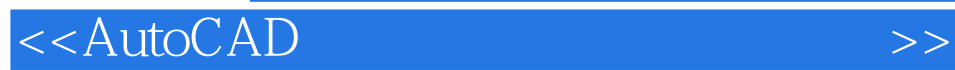

本站所提供下载的PDF图书仅提供预览和简介,请支持正版图书。

更多资源请访问:http://www.tushu007.com